ERC

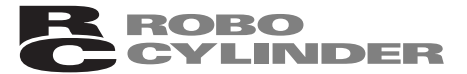

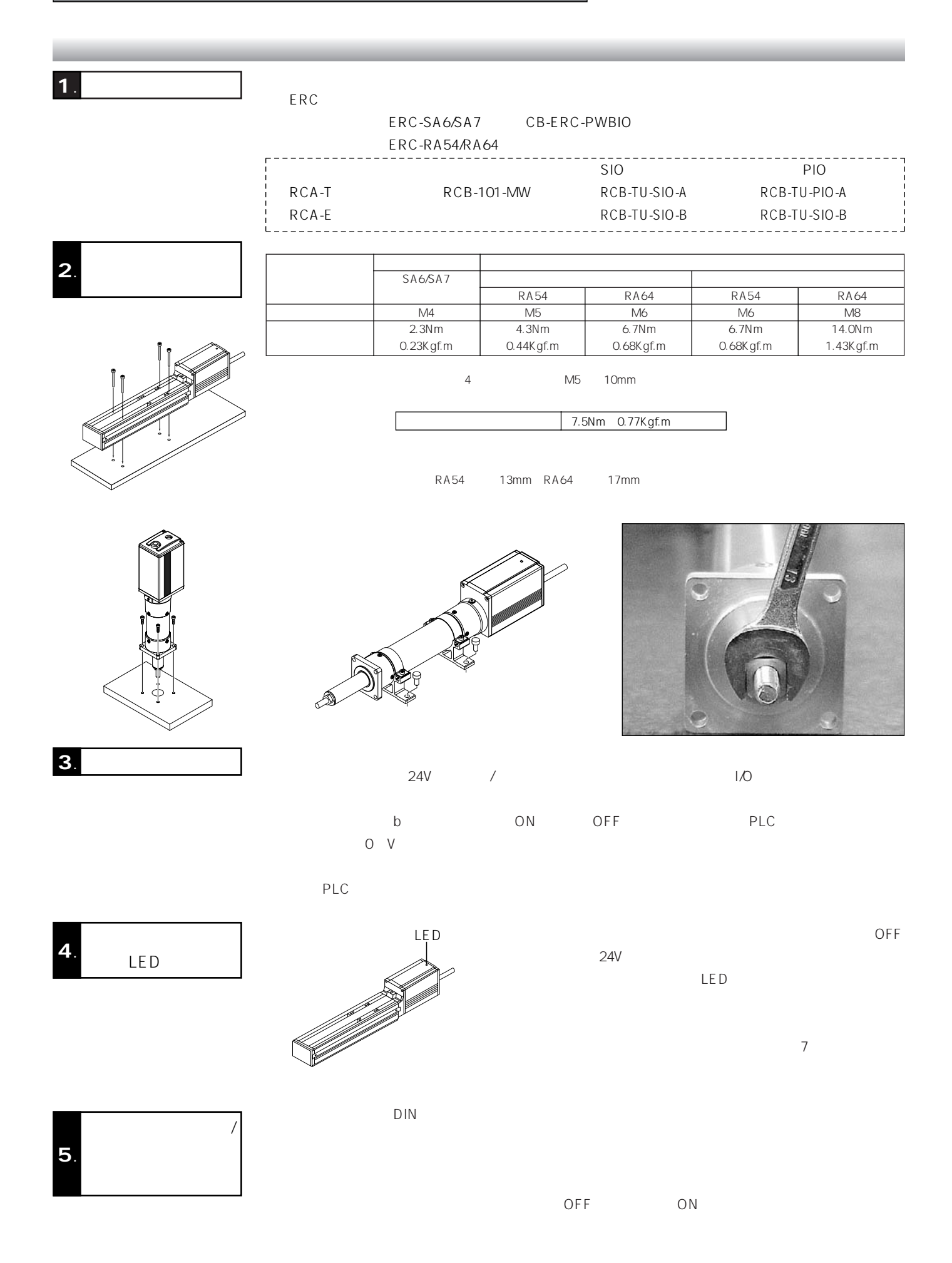

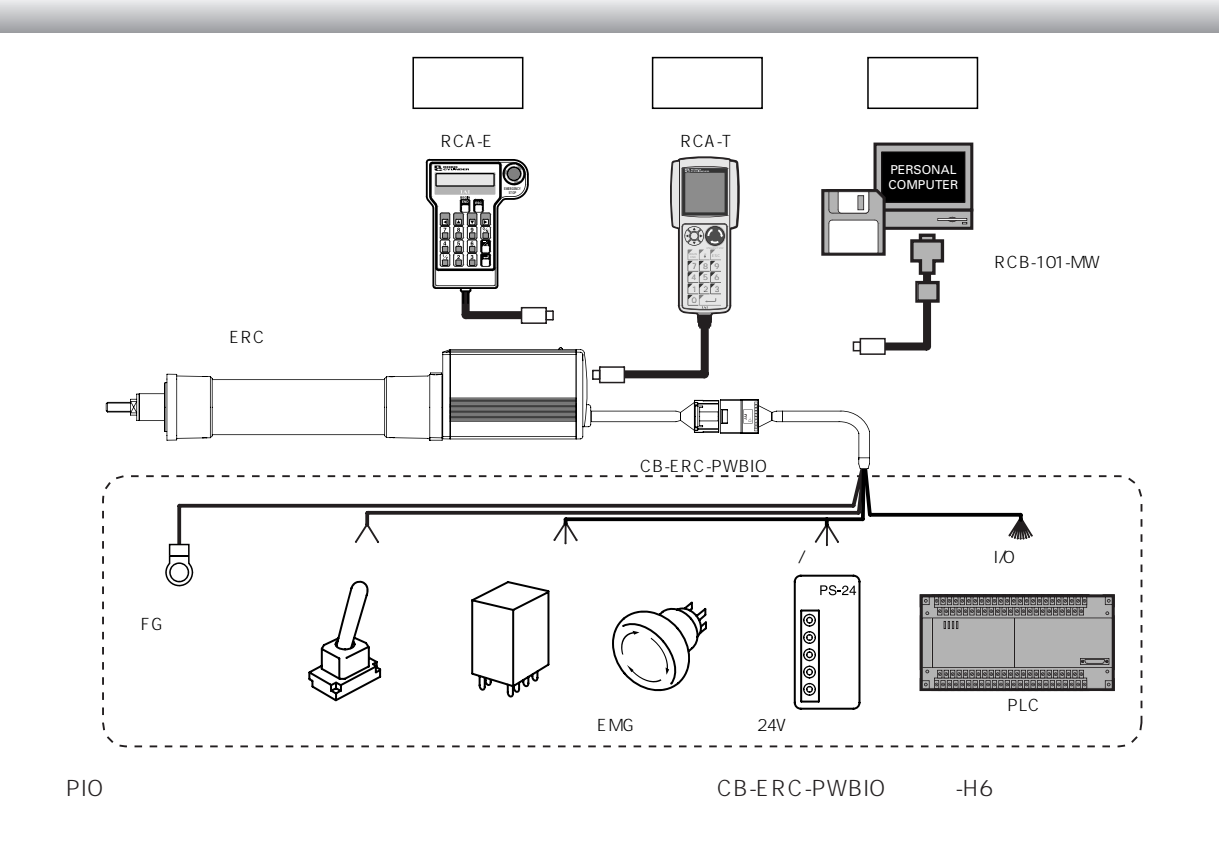

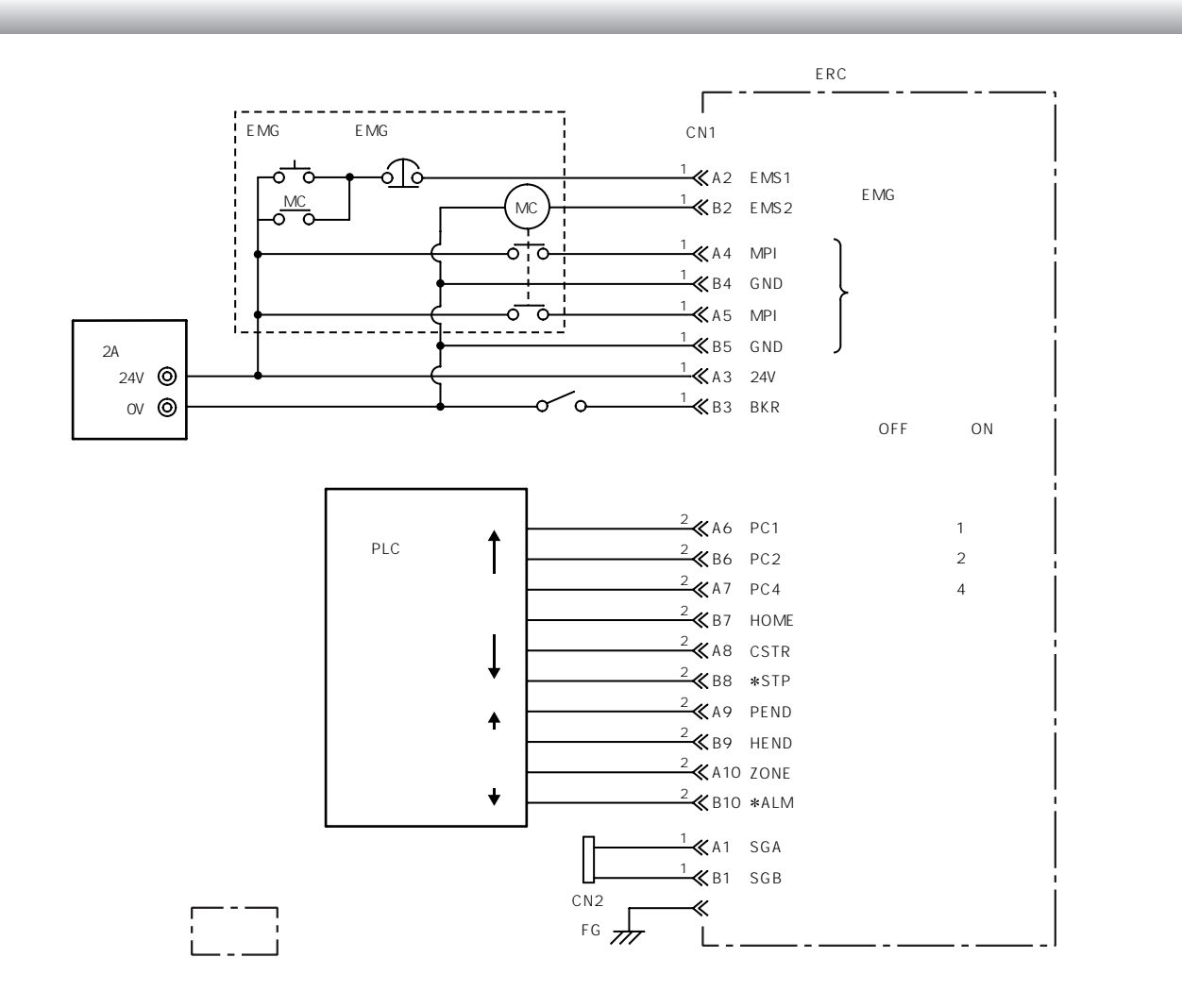

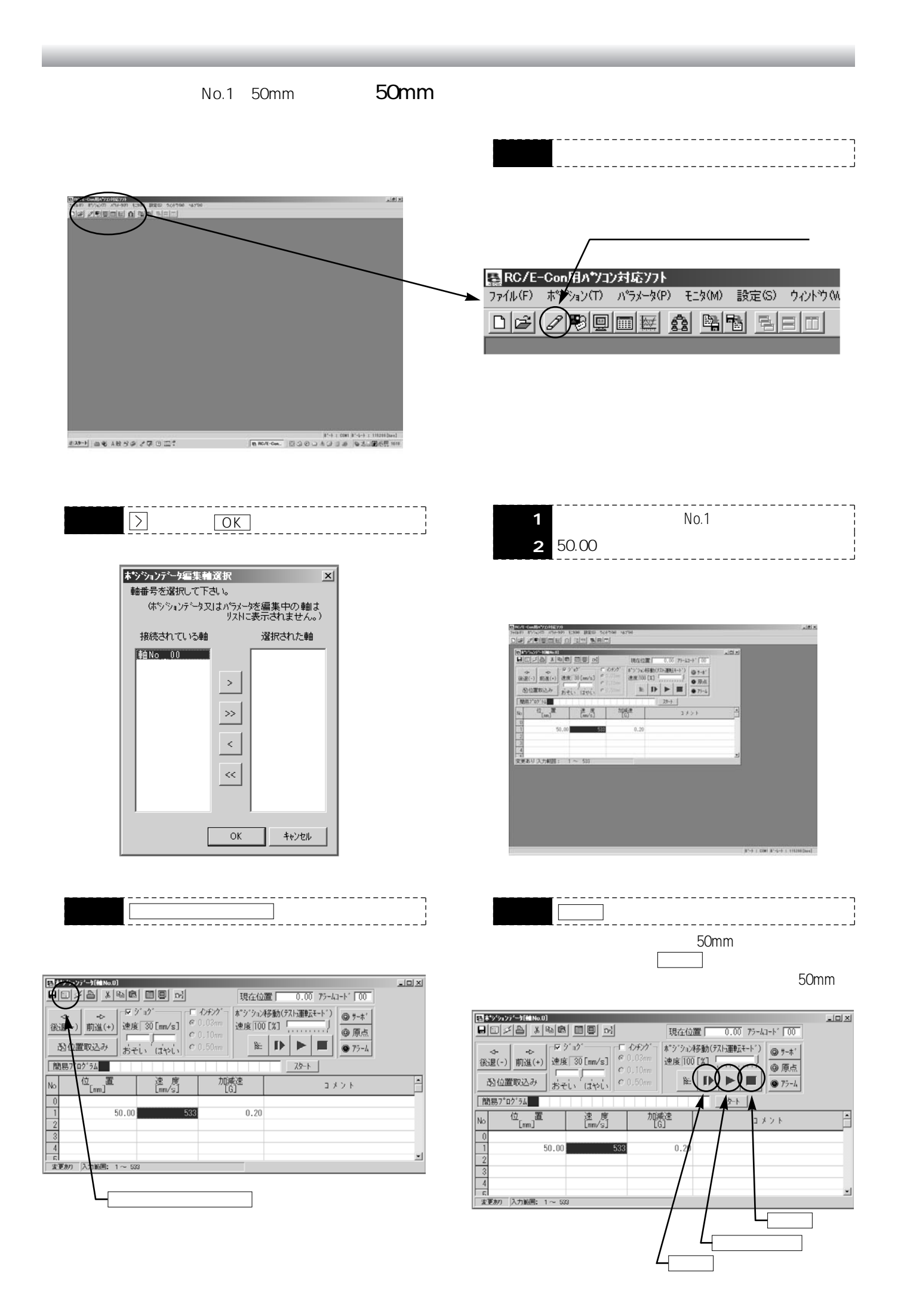

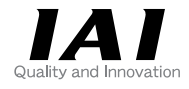

RCA-T

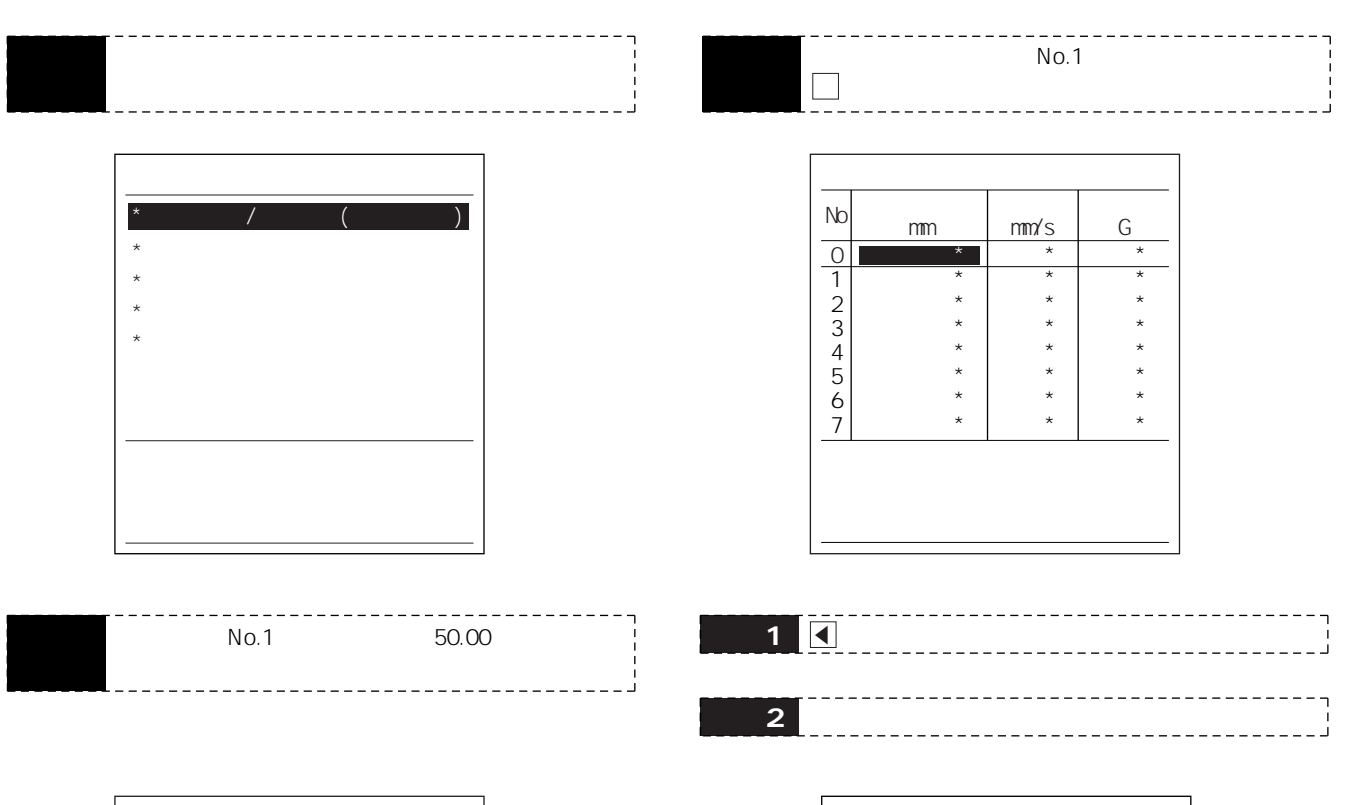

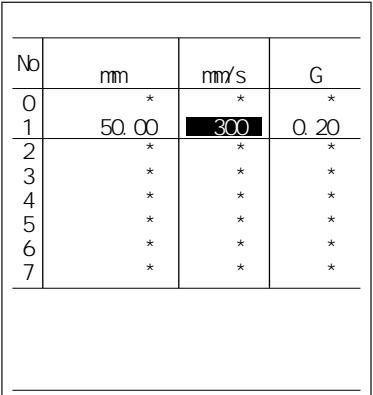

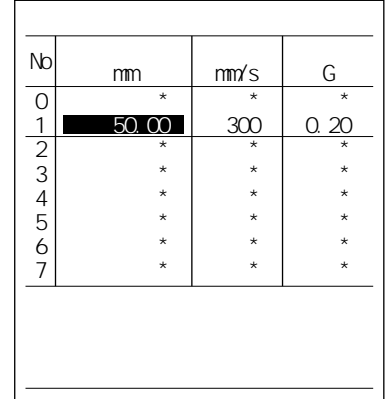

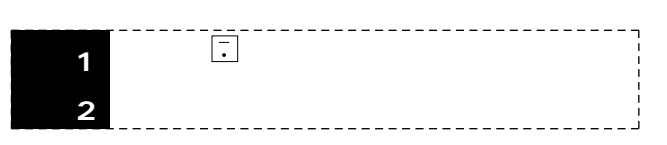

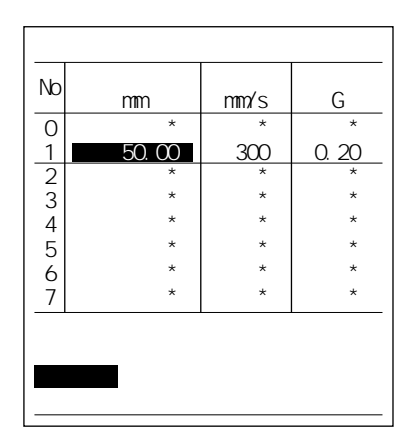

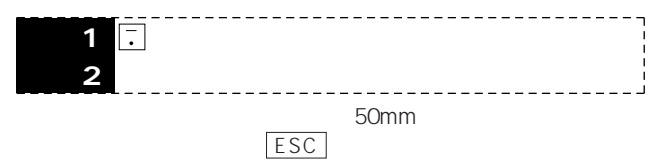

50mm

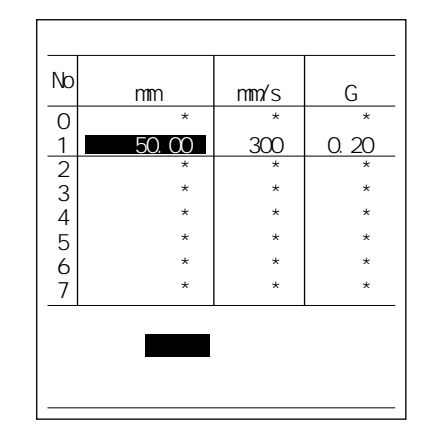

RCA-E

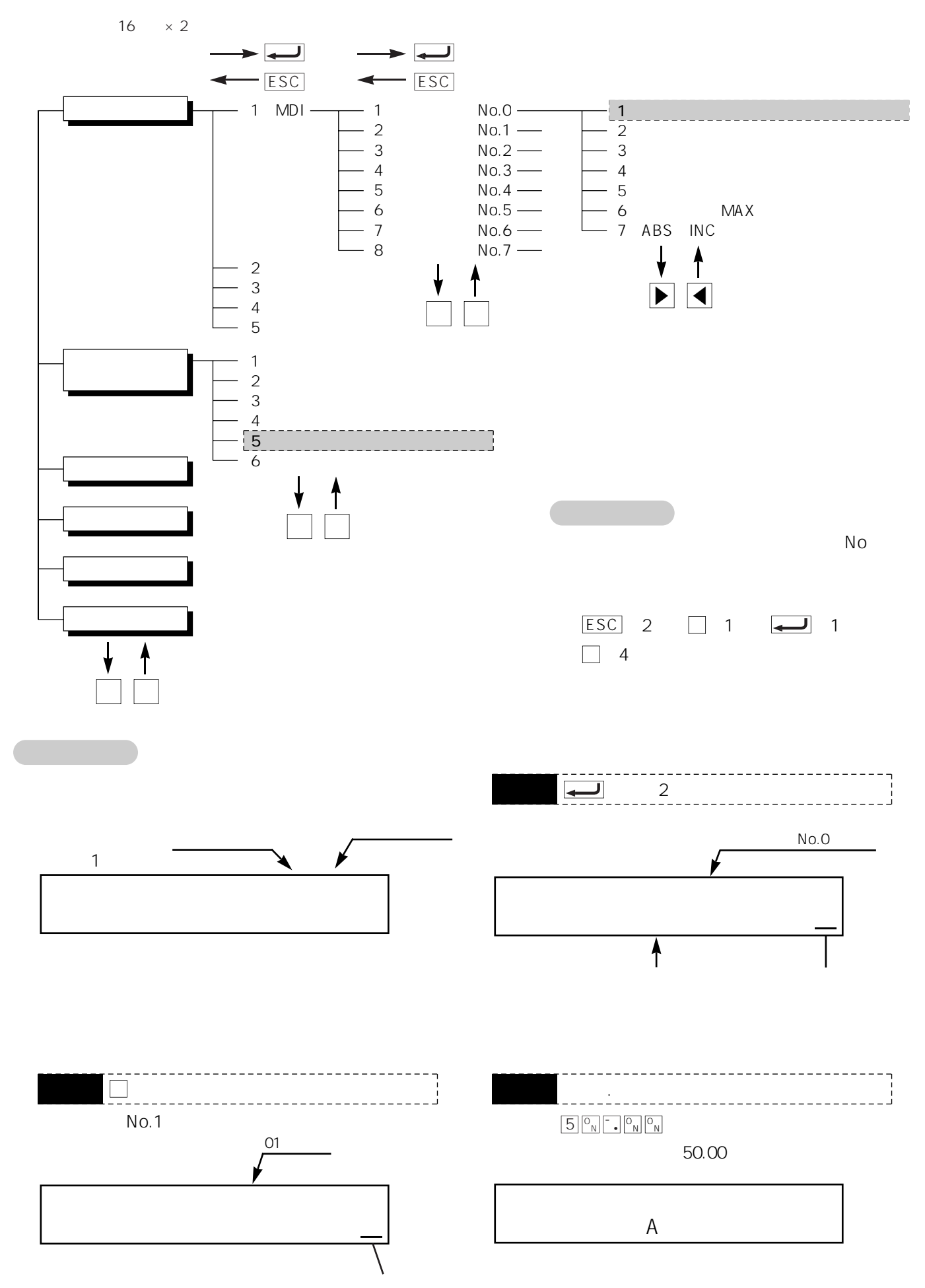

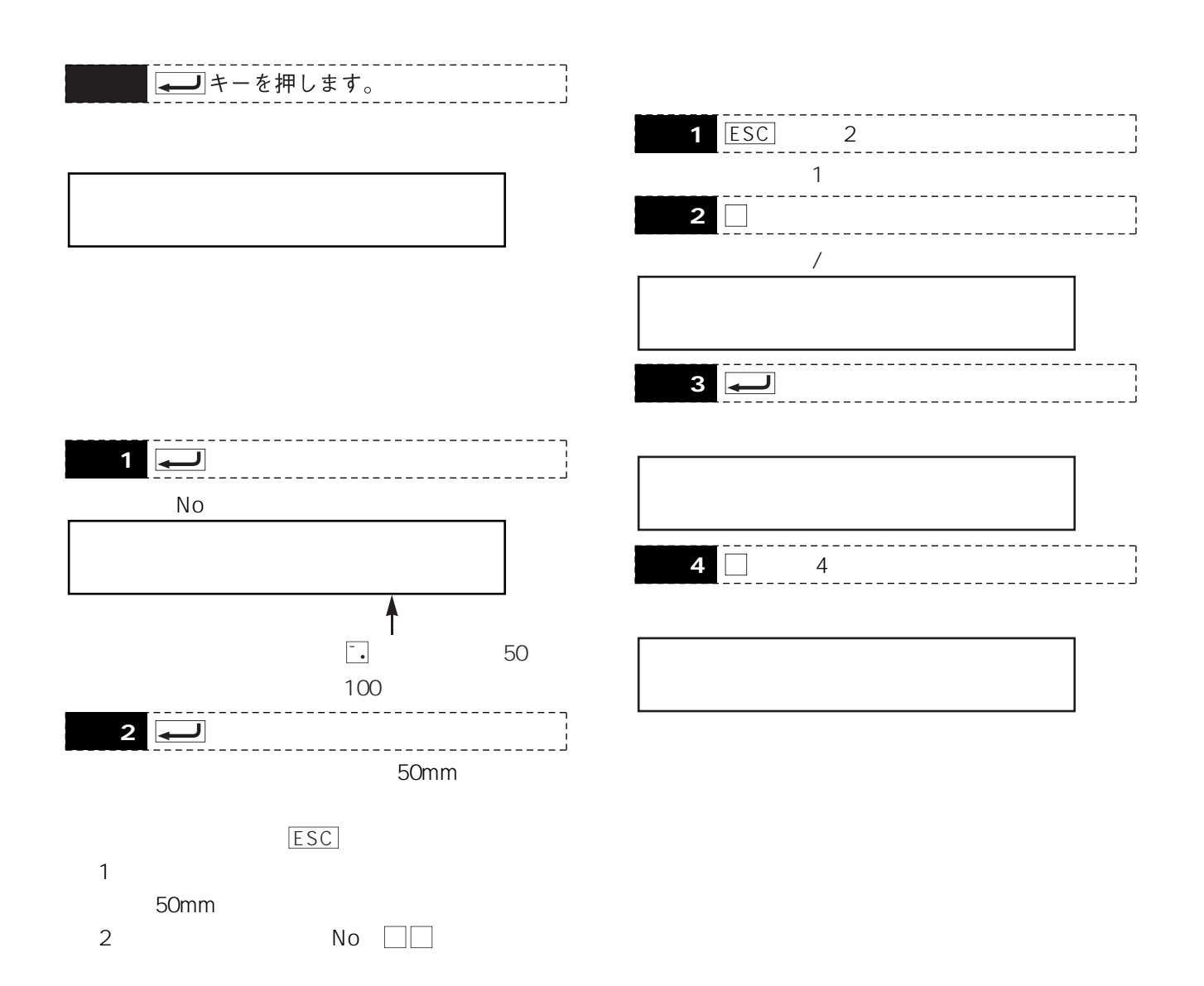